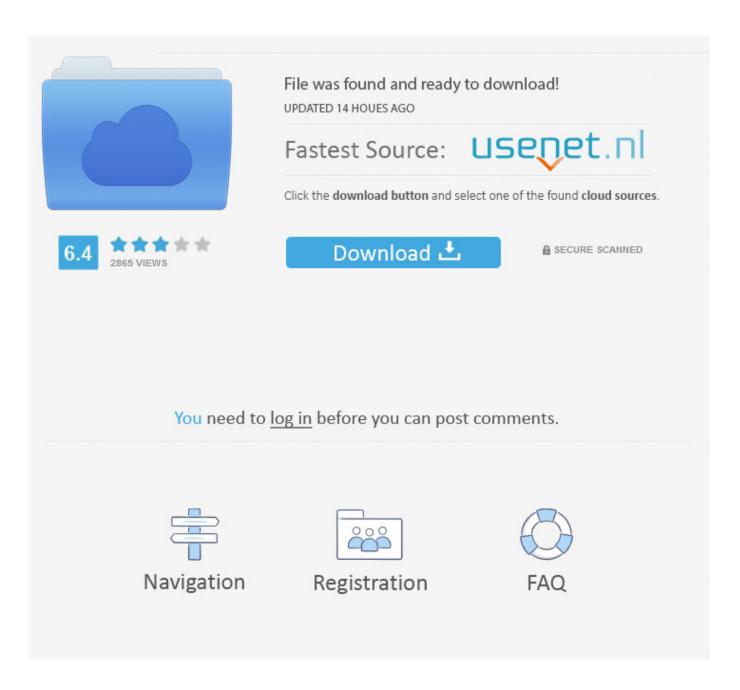

Activation Fusion 360 2011 Activation

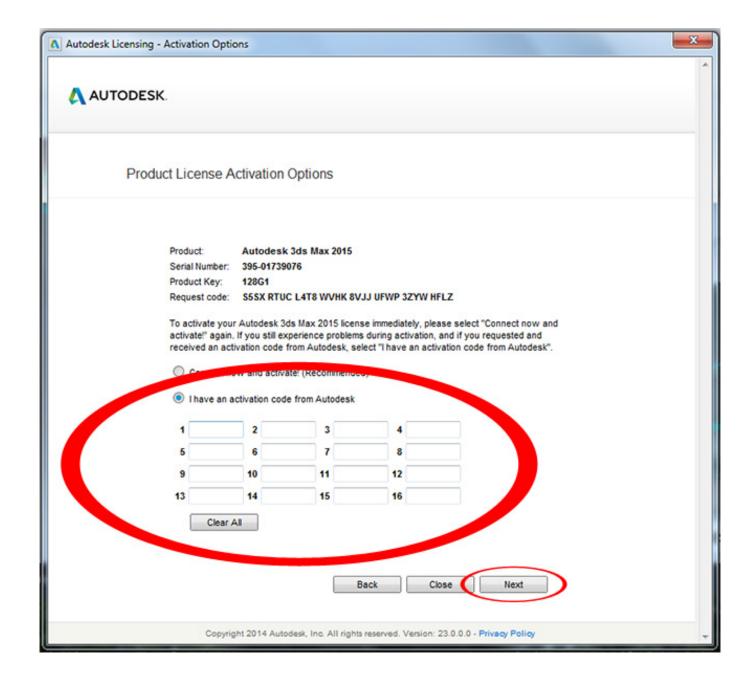

Activation Fusion 360 2011 Activation

2/4

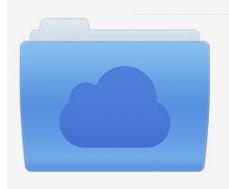

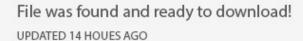

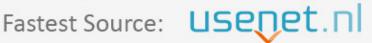

Click the download button and select one of the found cloud sources.

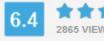

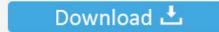

**⋒** SECURE SCANNED

You need to <u>log in</u> before you can post comments.

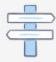

Navigation

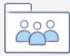

Registration

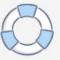

This topic has been moved to the Installation & Licensing board.. I have been trying to activated my ACAD LT 2011 on my new Laptop with no success, the software was originally purchased in 2010 for my .... I have been using it for a year, last month, it asks me to activate or it will expire. So I went to the website and used my product key and serial .... Solved: Activiation issues.. Upgraded to Algor 2011 from 23.1 and used trial licensing for awhile. Received a new license for FlexLM to use.. Hi, I am a sole proprietor drafting service. I use a single seat AutoCAD LT 2011. I have it on a desktop and laptop computer. I will be replacing .... I have an activation code that is 14 groups of charecters long yet my application is asking for a code that is 16 groups of charecters long.. Solved: I have contacted customer support but I was told I have to gain help from here. When I click activate the problem i get is that the screen.. I am enrolled in the Autodesk Assistance Program and am trying to use AutoCAD 2011 for Mac. I am not able to find a serial number, activation .... You don't have to activate newer versions of Autodesk products. They are activated online automatically. However, you may have to activate offline in these two .... Hi all, I got a bunch of multi-seat stand-alone AutoCAD LT licenses that have upgraded over the years from LT 2005, 2008, 2011 and finally .... Solved: Hi, After installing AutoCAD LT 2011, I'm unable to activate it using our product's serial number ("The serial number you entered is not.. Trying to activate Autocad 2011 LT on New Computer and getting an error: The serial number you entered is not valid. Try again. Checked the.. I have already install "Revit Architecture 2011", but when i click "Activate", a window appear with only two rounds and nothing.. Solved: Sir, My ECOTECT student license is about to expire. How can i reactivate it? Naveen.. The licensing information is corrupt and stops the product launch or successful activation for a forced reactivation. How to reset the standalone .... Solved: Please HELP We have three licences of AutoCAD 2011 registered to our company and covered by an Autodesk subscription contract .... i have Problem Activation AutoCAD 2011 Windows 7.. Solved: One XP computer died at my company and I am installing maya on my new replacement Computer with Windows 7. Installation goes .... Welcome to Autodesk's Installation and Licensing Forums. Share your knowledge, ask ... AutoCAD LT 2011 activation. 1 REPLY 1. Reply.. If approved, the Home Use License will extend for another term. The serial number will remain the same, but you will need to reactivate the product on your ... a49d837719

4/4